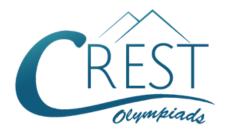

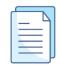

# CREST International Drawing Olympiad (CIDO)

## **Sample Paper**

| Marking Scheme              |                                                                                                    |       |  |
|-----------------------------|----------------------------------------------------------------------------------------------------|-------|--|
| Category                    | Explanation                                                                                                    | Marks |  |
| Originality/<br>Creativity  | It checks how fresh and unique your ideas are. It also considers whether you've used interesting techniques or ideas that make your drawing stand out and grab attention. In short, it measures how special and original your drawing is.                                                                                                    | 20    |  |
| Title/Caption               | A catchy text that enhances understanding of the drawing. The title should be concise, within the borders, and no more than 6 words.                                                                                                    | 10    |  |
| Neatness and<br>Composition | Layout: Focuses on the organization and arrangement of elements within the drawing to ensure coherence in composition.  Balance: Assesses the distribution of visual weight to achieve harmony and avoid overcrowding or emptiness.  Overall Impact: Evaluates the drawing's ability to capture attention and engage viewers on a broader scale.  Line Quality: Concentrates on the cleanliness and precision of lines.  Colouring and Shading: Examines the effective use of light and dark areas to create depth.  Detailing: Considers the attention to small elements and intricacies in the drawing.  Craftsmanship: Evaluates the overall neatness and tidiness of the drawing, including technical execution and presentation. | 30    |  |
| Message<br>Conveyed         | The drawing should evoke strong emotions or provoke deep reflection through its thematic content and narrative.                                                                                                    | 10    |  |

| Theme<br>Adherence | Interpretation: How well the drawing relates to the given theme.  Relevance: Whether the drawing clearly connects to the theme without being confusing.                                                                                                    | 15  |
|--------------------|----------------------------------------------------------------------------------------------------|-----|
| Quality of<br>Scan | When scanning your drawing for upload, ensure it maintains excellent quality without any grey shades or scanner marks. When taking a photo, place your drawing on a plain background and capture only the drawing, minimizing background distractions. Consider whether your drawing is of such high quality that it could be printed and framed as a masterpiece.  We recommend you to use <a href="#">Adobe Scan</a> or <a href="#">Microsoft Office</a> <a href="#">Scan</a> or any other scanner which gives good output. Do note that image should be uploaded in any of the following formats: .jpg, .jpeg, .png | 15  |
| Grand Total        |                                                                                                    | 100 |

The total duration of the exam is 60 minutes.

## **Syllabus**

#### **UN SDG 12 - Reasonable Consumption and Production**

- Water Conservation
- Poster- Consumer Awareness campaign
- Poster- Reduce Waste
- The Upcycle Crew
- Poster- Eco-Friendly Environment
- Poster- Zero Waste Lifestyle
- Poster- Sustainable Food Choices
- Poster- SDG 12 Reasonable Consumption and Production

As per the syllabus, there are 8 topics provided.

In the examination, the students will be offered 2 topics from these 8 topics out of which the student will have to select and draw one drawing.

## **Important Information:**

#### 1. Material to be used

- o HB pencil, pencil sharpener, eraser, drawing board
- Colours as per requirement: Pastel colours, painting brush, crayons, oil pastel colours, pencil colours, etc.
- White-coloured drawing sheet

#### 2. Drawing Sheet Specification

- A4-size drawing sheet (size: 210 mm / 297 mm)
- A border of 1 cm should be given to the drawing sheet and the drawing should be done inside the borders.
- Candidate's name, CREST ID and class must be written outside the border (left bottom corner) of the sheet.

#### 3. Drawing Guidelines

- Make sure your drawing surface is clean and flat.
- If you are drawing with a pencil, make sure that the images are sharp and crisp. We
  do not want to see any pencil marks or broken lines.
- After every 7-10 minutes, the student has to show his drawing to the camera for the examinee committee to keep track of the completion of the drawing failure to which may lead to the disqualification of the student.

#### 4. Taking and Uploading a Photo of Your Drawing

- For taking the photo, keep your drawing on a plain background and click the picture of the drawing only, minimising the picture of the plain background. The image taken should be of high resolution.
- If you are scanning, make sure it has great scan quality. There should not be any grey shades or marks from the scanner.
- We recommend you to use <u>Adobe Scan</u> or <u>Microsoft Office Scan</u> or any other scanner which gives good output.
- Upload the picture of the drawing at the Google Drive <u>here</u> within 15 minutes of your exam submission, failing which may lead to disqualification.
- The size of the uploaded picture should not be more than 10 MB. Also, the format of the uploaded image should be \*.jpg or \*.jpeg or \*.png.

#### 5. Device to be Used for Examination and Location

- The online exams are conducted on web-enabled devices like laptops, tablets or desktops with a webcam. Mobile devices are not allowed.
- For students of classes KG and 1, the parent/teacher can assist the child in guiding them while uploading the image.
- In case the registration is not through school, the student will have to take the exam from home.

For more details, visit <a href="https://www.crestolympiads.com/drawing-olympiad-cido">https://www.crestolympiads.com/drawing-olympiad-cido</a>

### Question

The United Nations' Sustainable Development Goal 12 "Reasonable consumption and production" is a concept that emphasises the need to promote sustainable patterns of consumption and production to ensure the efficient use of resources and minimise environmental impacts.

Select any one option from the below given options and make the drawing based on your selection keeping in mind this UN SDG No. 12:

Create a poster on "Eco-Friendly Environment".

or

Create a poster on "Zero Waste Lifestyle".